#### МИНИСТЕРСТВО ОБРАЗОВАНИЯ И НАУКИ РОССИЙСКОЙ ФЕДЕРАЦИИ

Федеральное государственное бюджетное образовательное учреждение высшего образования «Кубанский государственный университет»  $(\Phi$ FBOY BO «KyóFY»)

#### ГЕОЛОГИЧЕСКИЙ ФАКУЛЬТЕТ

Кафедра геофизических методов поисков и разведки

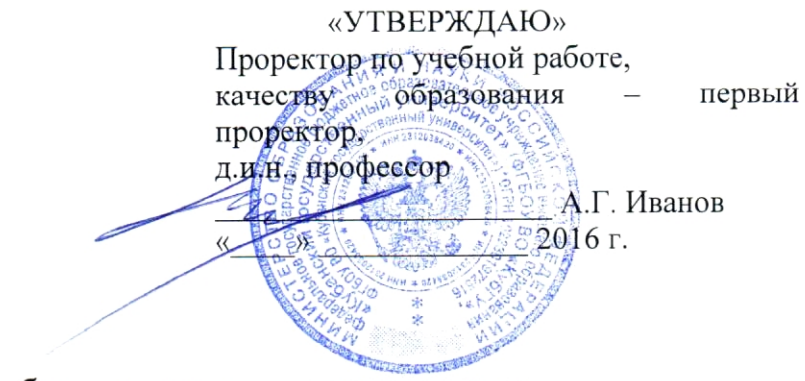

# Рабочая учебная программа по дисциплине: Б1.В.ДВ.02.02 СИСТЕМЫ КОМПЬЮТЕРНОЙ МАТЕМАТИКИ В ГЕОФИЗИКЕ

Направление 05.03.01 Геология

Направленность (профиль) - Геофизика

Программа подготовки: академическая

Квалификация (степень) выпускника - Бакалавр

Форма обучения: очная

Краснодар 2016

Рабочая программа дисциплины "Системы компьютерной математики в геофизике" составлена в соответствии с Федеральным государственным образовательным стандартом высшего образования (ФГОС  $B()$   $\pi$ направлению подготовки 05.03.01 "Геология", утвержденным приказом Министерства образования и науки Российской Федерации №954 от 7 августа 2014 г.

#### Рецензенты:

Салтанов И.В., руководитель IT - отдела ОАО "Краснодарнефтегеофизика" Захарченко Е.И., к.т.н., доцент кафедры геофизических методов поисков и разведки КубГУ

#### Автор (составитель):

Гуленко В.И., д.т.н., профессор кафедры геофизических методов поисков и разведки КубГУ

Рабочая программа рассмотрена и утверждена на заседании кафедры геофизических методов поисков и разведки

 $\frac{d}{dx}$  »  $\frac{06}{x}$  2016 г.

протокол № 44

Заведующий кафедрой геофизических методов поисков и разведки, Гуленко В.И. д.т.н., профессор

Рабочая учебная программа дисциплины согласована с Учебнометодической комиссией (УМК) Геологического факультета КубГУ протокол № 44  $\frac{\alpha \cancel{3} \cancel{3} \cancel{0}}{2016 \text{ r.}}$ 

Председатель УМК, д-р геол.-минерал. наук, проф.

И.А. Бондаренко

# **СОДЕРЖАНИЕ**

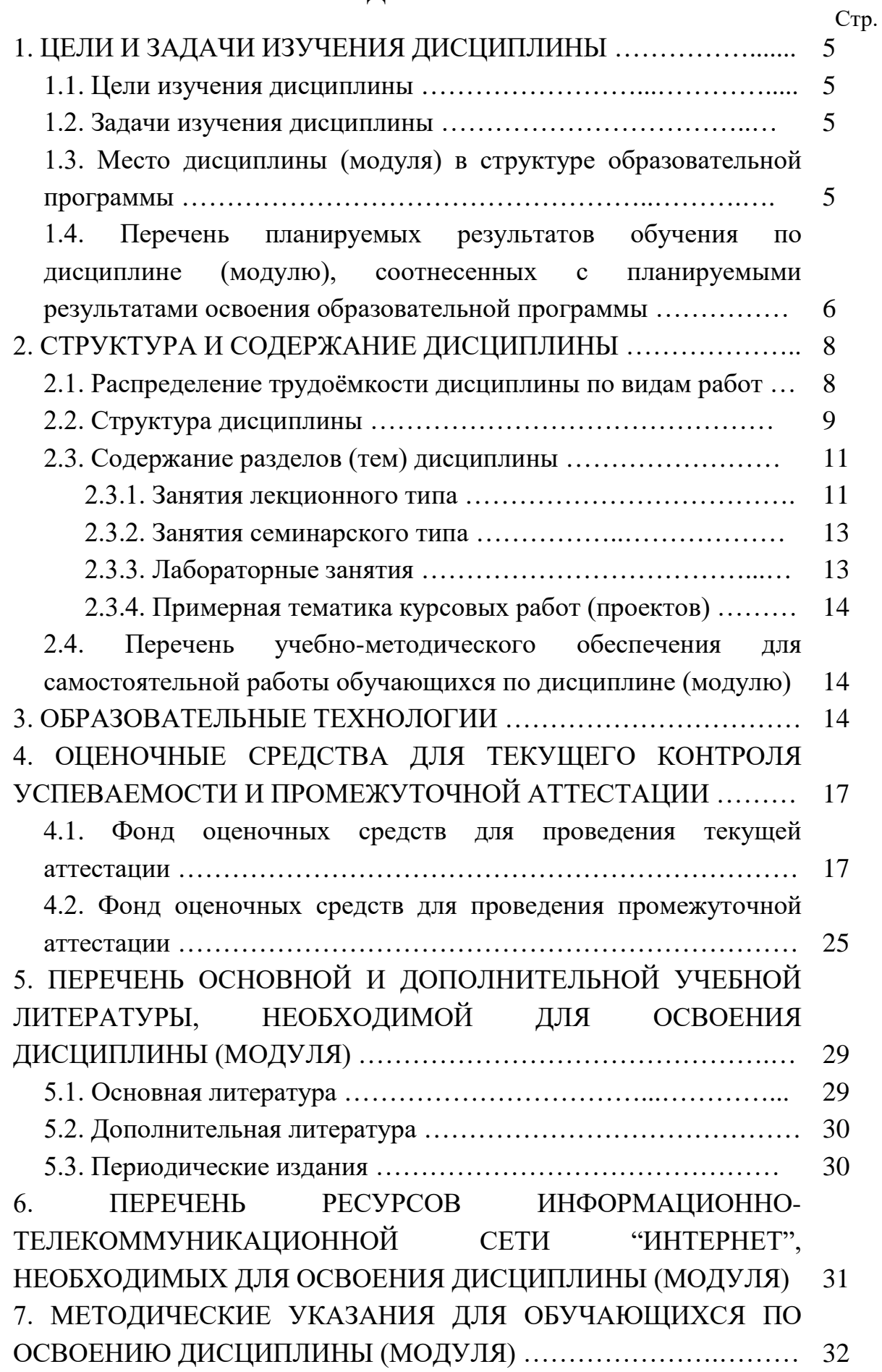

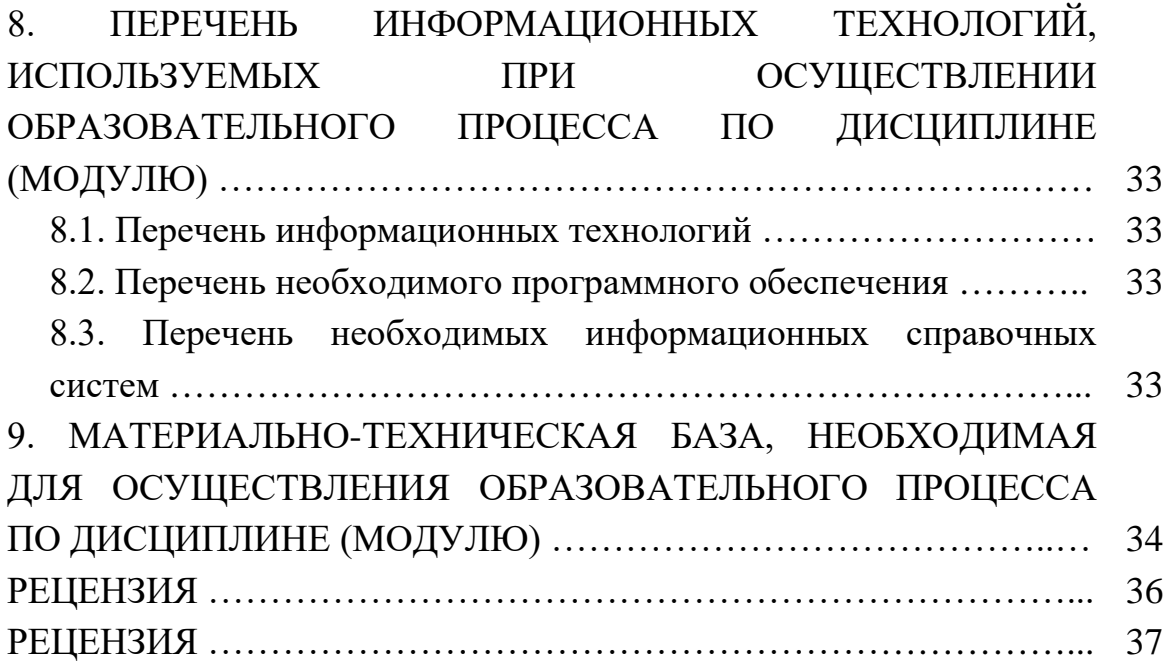

### 1. ЦЕЛИ И ЗАДАЧИ ИЗУЧЕНИЯ ДИСЦИПЛИНЫ

#### 1.1. Цели изучения дисциплины

Компьютерная математика - это совокупность методов и средств, обеспечивающих максимально быструю и эффективную подготовку алгоритмов и программ для решения математических задач любой сложности, при этом в подавляющем большинстве случаев с высокой степенью визуализации всех этапов решения.

Предметом изучения лиспиплины "Системы компьютерной математики в геофизике" являются универсальные системы компьютерной математики "МАТНСАD" и "МАТLАВ" и применение их для решения прикладных задач геофизики.

Цель изучения дисциплины "Системы компьютерной математики в геофизике" — получение знаний по структуре систем компьютерной математики, формирование у студентов практических навыков и опыта решения прикладных геофизических задач в системах "МАТНСАD" и "MATLAB".

#### 1.2. Задачи изучения дисциплины

В соответствии с поставленной целью в процессе изучения дисциплины "Системы компьютерной математики в геофизике" решаются следующие задачи:

- изучение систем компьютерной математики "МАТНСАД" и "MATLAB":

- практическое решение задач геофизики с использованием систем компьютерной математики "МАТНСАD" и "МАТLАВ".

Объектами профессиональной деятельности выпускников, освоивших программу бакалавриата, являются:

- Земля, земная кора, литосфера, горные породы, подземные воды, минералы, кристаллы;

- минеральные ресурсы, природные и техногенные геологические процессы;

— геохимические и геофизические поля, экологические функции литосферы.

## **1.3. Место дисциплины (модуля) в структуре образовательной программы**

Дисциплина "Системы компьютерной математики в геофизике" введена в учебные планы подготовки бакалавров по направлению подготовки 05.03.01 "Геология" направленности (профилю) "Геофизика", согласно ФГОС ВО, утвержденного приказом Министерства образования и науки Российской Федерации от №954 от 7 августа 2014 г., относится к циклу Б1, к вариативной части (Б1.В), дисциплина по выбору, индекс дисциплины — Б1.В.ДВ.02.02, читается в пятом семестре.

Предшествующие смежные дисциплины, логически и содержательно взаимосвязанные с изучением данной дисциплины: Б1.Б.05 "Математика", Б1.Б.06 "Информатика в геологии", Б1.В.04 "Введение в информатику и в компьютерные технологии в геологии".

Последующие дисциплины, для которых данная дисциплина является предшествующей, в соответствии с учебным планом: Б1.В.07 "Компьютерная обработка геофизических данных", Б1.В.ДВ.03.02 "Математическое моделирование в геофизике", Б1.В.ДВ.07.02 "Цифровая обработка данных сейсморазведки", Б1.В.ДВ.08.01 "Цифровая обработка сигналов".

Дисциплина предусмотрена основной образовательной программой (ООП) КубГУ в объёме 2 зачетных единиц (72 часов, итоговый контроль зачет).

# **1.4. Перечень планируемых результатов обучения по дисциплине (модулю), соотнесенных с планируемыми результатами освоения образовательной программы**

Процесс изучения дисциплины "Системы компьютерной математики в геофизике" направлен на формирование элементов следующих компетенций:

— способность использовать в профессиональной деятельности базовые знания математики и естественных наук (ОПК-3);

— готовность применять на практике базовые общепрофессиональные знания и навыки полевых геологических, геофизических, геохимических, гидрогеологических, нефтегазовых и эколого-геологических работ при решении производственных задач (в соответствии с направленностью (профилем) программы бакалавриата) (ПК-4).

Изучение дисциплины "Системы компьютерной математики в геофизике" направлено на формирование у обучающихся компетенций, что отражено в таблице 1.

Таблица 1.

| $N_{\Omega}$<br>Π. | компетенции<br>Индекс | Содержание<br>компетенции                                                                                                    | В результате изучения учебной дисциплины обучающиеся<br>должны                                                                                                    |                                                                                                    |                                                                                                    |
|--------------------|-----------------------|----------------------------------------------------------------------------------------------------|----------------------------------------------------------------------------------------------------|----------------------------------------------------------------------------------------------------|----------------------------------------------------------------------------------------------------|
| Π.                 |                       | (или её части)                                                                                                    | знать                                                                                                    | уметь                                                                                                    | владеть                                                                                                    |
| $\mathbf{1}$       | $OIIK-3$              | способность<br>использовать в<br>профессиональной<br>деятельности<br>базовые знания<br>математики и<br>естественных наук                                                                                                    | типы данных<br>системы<br>компьютерной<br>математики<br>"MATHCAD";<br>типовые операции<br>математического<br>анализа; методы<br>обработки сигналов<br>в системах<br>компьютерной<br>математики<br>"МАТНСАD" и<br>"MATLAB" c<br>использованием<br>пакетов расширения                         | применять операторы,<br>функции и выражения<br>в системе<br>компьютерной<br>математики<br>"MATHCAD";<br>использовать<br>встроенные средства<br>программирования;<br>использовать<br>современный аппарат<br>систем компьютерной<br>математики при<br>решении прикладных<br>научных задач         | методами ввода-<br>вывода сигналов и<br>визуализации<br>информации в<br>системе<br>компьютерной<br>математики<br>"MATHCAD";<br>методами векторных и<br>матричных операций<br>в системе<br>компьютерной<br>математики<br>"MATHCAD";<br>высокой<br>теоретической и<br>математической<br>подготовкой, а также<br>подготовкой по<br>теоретическим,<br>методическим и<br>алгоритмическим<br>основам создания<br>новейших<br>технологических<br>процессов<br>геологической<br>разведки,<br>позволяющем быстро<br>реализовывать<br>научные достижения |
| $\overline{2}$     | $\Pi K-4$             | готовность<br>применять на<br>практике базовые<br>общепрофессиональ<br>ные знания и навыки<br>полевых<br>геологических,<br>геофизических,<br>геохимических,<br>гидрогеологических,<br>нефтегазовых и<br>эколого-<br>геологических работ<br>при решении<br>производственных<br>задач (в | типы данных системы<br>компьютерной<br>математики<br>"MATLAB"; методы<br>решения систем<br>алгебраических<br>уравнений в системах<br>компьютерной<br>математики<br>"МАТНСАD" и<br>"МАТLАВ"; способы<br>расчета спектров<br>сигналов в системах<br>компьютерной<br>математики<br>"МАТНСАD" и | применять операторы,<br>функции и выражения в<br>системе компьютерной<br>математики<br>"MATLAB";<br>реализовывать<br>итерационные методы<br>в системах<br>компьютерной<br>математики<br>"МАТНСАD" и<br>"MATLAB"; применять<br>системы компьютерной<br>математики<br>"МАТLАВ" и<br>"МАТНСАD" для | методами ввода-вывода<br>сигналов и<br>визуализации<br>информации в системе<br>компьютерной<br>математики<br>"MATLAB"; методами<br>векторных и<br>матричных операций в<br>системе компьютерной<br>математики<br>"MATLAB";<br>способность проводить<br>математическое<br>моделирование и<br>исследование                                                                                                    |

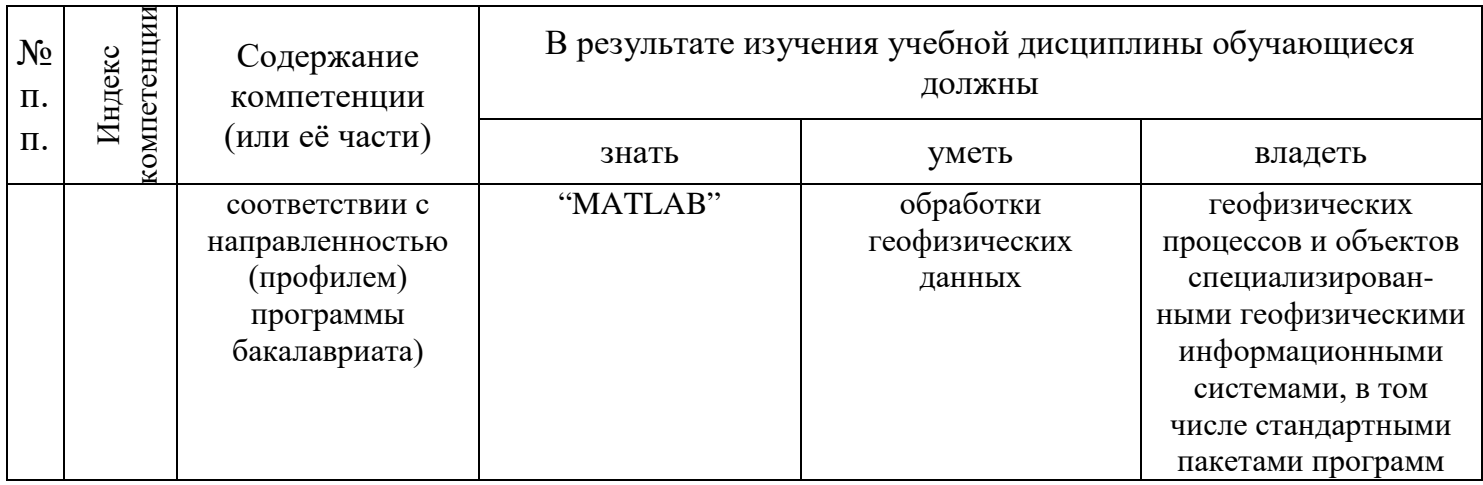

## 2. СТРУКТУРА И СОДЕРЖАНИЕ ДИСЦИПЛИНЫ

# 2.1. Распределение трудоёмкости дисциплины по видам работ

трудоёмкость дисциплины "Системы Обшая компьютерной математики в геофизике" приведена в таблице 2. Общая трудоёмкость учебной дисциплины составляет 2 зачётные единицы. Таблина 2.

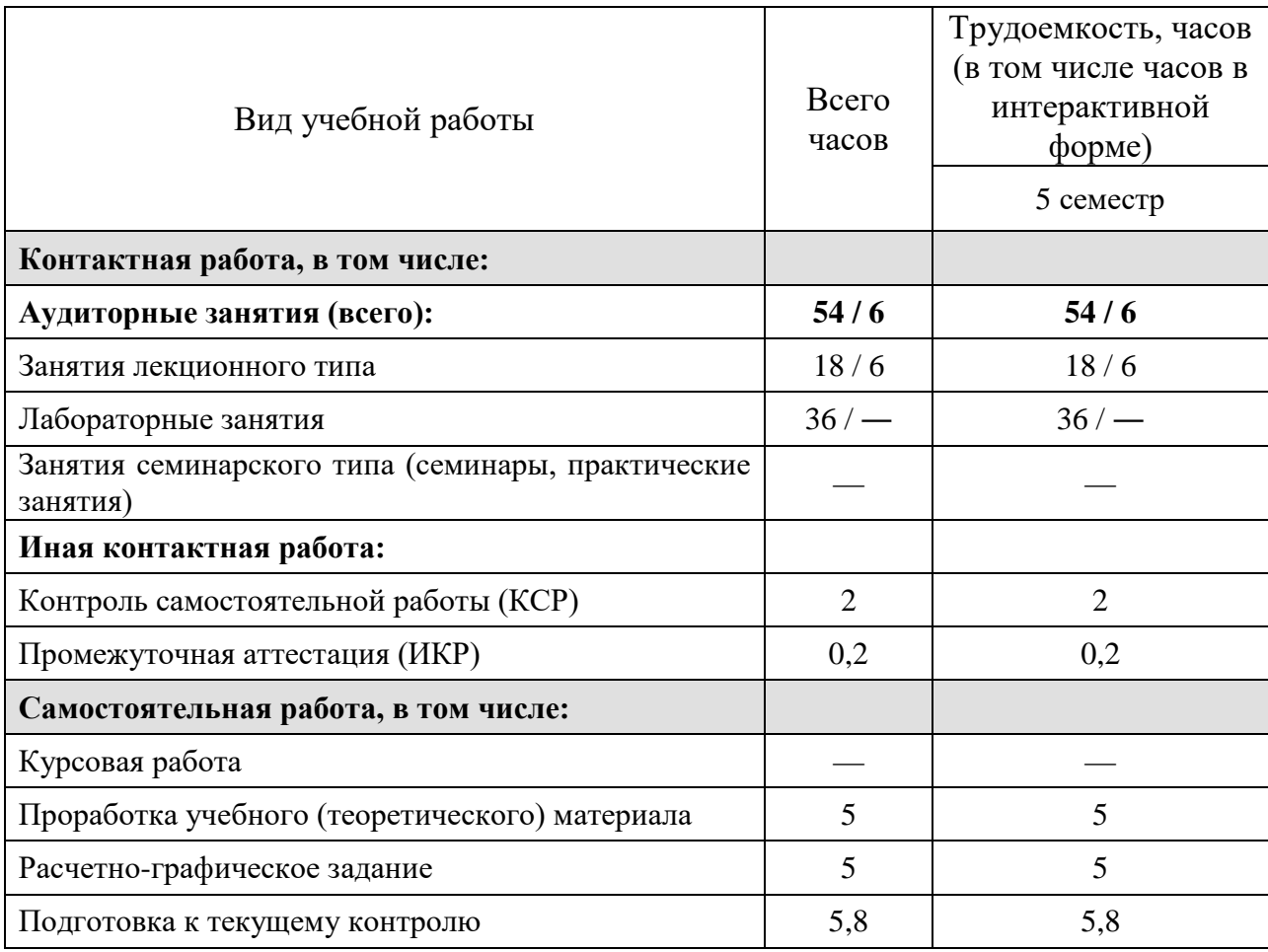

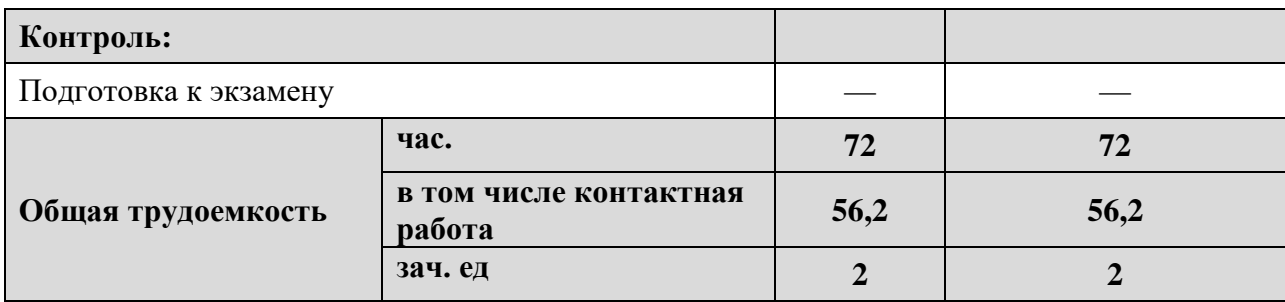

## 2.2. Структура дисциплины

Распределение видов учебной работы и их трудоемкости по разделам (темам) дисциплины "Системы компьютерной математики в геофизике" приведено в таблице 3.

Таблина 3.

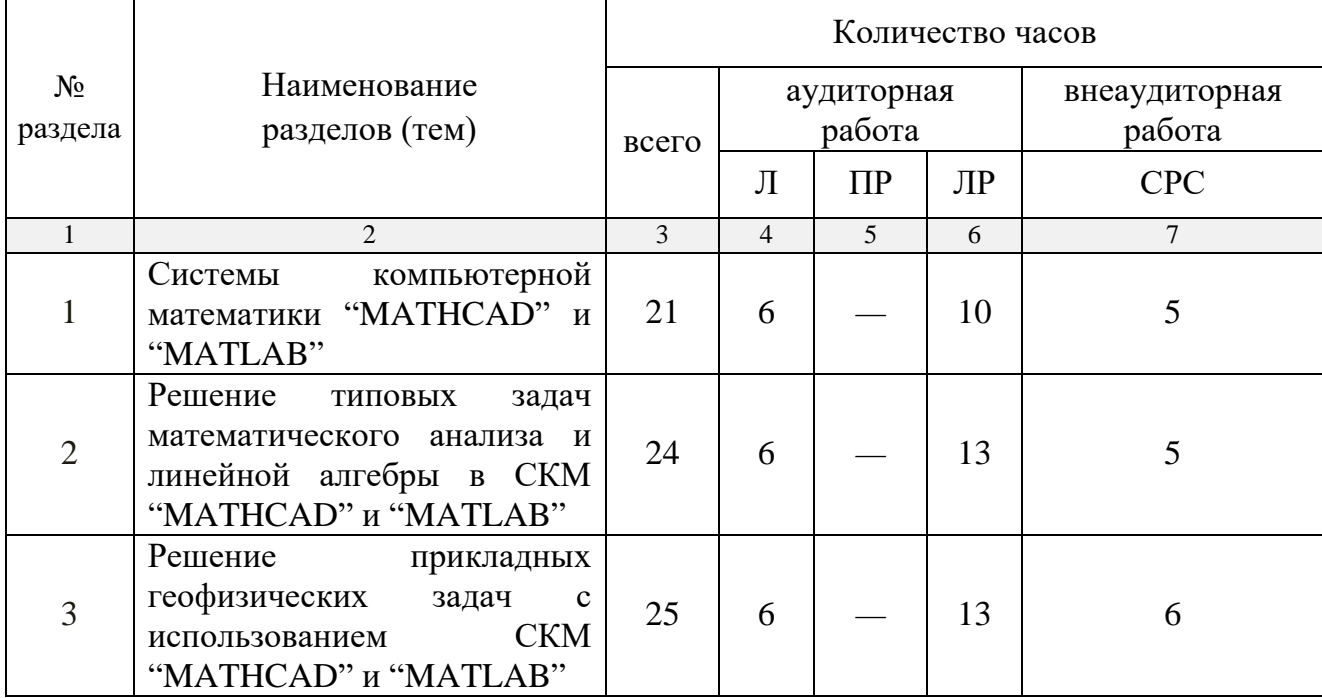

### 2.3. Содержание разделов (тем) дисциплины

#### 2.3.1. Занятия лекционного типа

Принцип построения программы - модульный, базирующийся на выделении крупных разделов (тем) программы — модулей, имеющих внутреннюю взаимосвязь и направленных на достижение основной цели преподавания дисциплины. В соответствии с принципом построения целями преподавания "Системы программы  $\mathbf{H}$ ДИСЦИПЛИНЫ курс

компьютерной математики в геофизике" содержит 3 модуля, охватывающих основные разделы (темы).

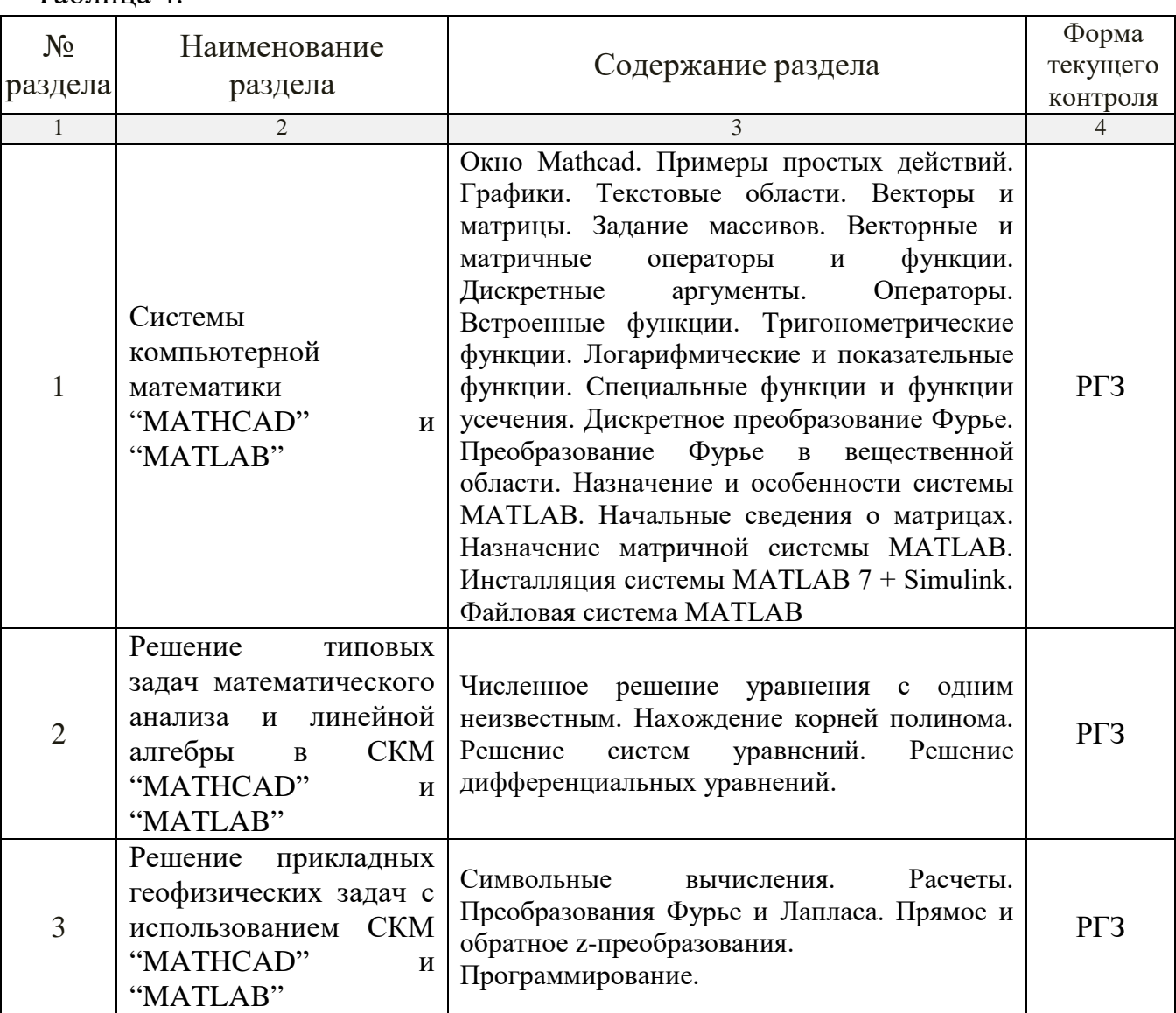

Содержание разделов (тем) дисциплины приведено в таблице 4. Таблина 4.

Форма текущего контроля — расчетно-графическое задание (РГЗ).

### **2.3.2. Занятия семинарского типа**

Занятия семинарского типа по дисциплине "Системы компьютерной математики в геофизике" не предусмотрены.

## **2.3.3. Лабораторные занятия**

Перечень лабораторных занятий по дисциплине "Системы компьютерной математики в геофизике" приведен в таблице 4.

Таблица 4.

| $N_2$<br>раздела | Наименование<br>раздела (темы)                                                                                                    | Тематика лабораторных работ                                                                                                    | Форма<br>текущего |
|------------------|----------------------------------------------------------------------------------------------------|----------------------------------------------------------------------------------------------------|-------------------|
| $\mathbf{1}$     | $\overline{2}$                                                                                                    | 3                                                                                                    | контроля<br>4     |
|                  | Системы<br>компьютерной<br>математики<br>"MATHCAD"<br>$\boldsymbol{\mathrm{M}}$<br>"MATLAB"                                                 | Типы данных системы компьютерной<br>математики "МАТНСАD"                                                                                                    | <b>PT3-1</b>      |
|                  |                                                                                                    | Типы данных системы компьютерной<br>математики "MATLAB"                                                                                                    | <b>PT3-2</b>      |
| $\mathbf{1}$     |                                                                                                    | функции и выражения<br>Операторы,<br>$\mathbf B$<br>системе<br>компьютерной<br>математики<br>"MATHCAD"                                                                                    | $PT3-3$           |
|                  |                                                                                                    | Операторы, функции и выражения<br>$\mathbf{B}$<br>системе<br>компьютерной<br>математики<br>"MATLAB"                                                                                       | <b>PT3-4</b>      |
|                  | Решение<br>ТИПОВЫХ<br>задач<br>математического<br>анализа и линейной<br><b>CKM</b><br>алгебры<br>$\, {\bf B}$<br>"MATHCAD"<br>И<br>"MATLAB" | Решение задач линейной алгебры                                                                                                    | <b>PT3-5</b>      |
|                  |                                                                                                    | Типовые<br>операции<br>математического<br>анализа                                                                                                    | <b>PT3-6</b>      |
|                  |                                                                                                    | Итерационные<br>$\, {\bf N}$<br>рекуррентные<br>соотношения                                                                                                    | $PT3-7$           |
| $\overline{2}$   |                                                                                                    | Дифференциальные уравнения                                                                                                    | <b>PT3-8</b>      |
|                  |                                                                                                    | Обработка данных и статистика                                                                                                    | <b>PT3-9</b>      |
|                  |                                                                                                    | Операции символьной математики                                                                                                    | <b>PT3-10</b>     |
|                  |                                                                                                    | Встроенные средства программирования                                                                                                    | <b>PT3-11</b>     |
|                  |                                                                                                    | Операции и функции ввода-вывода                                                                                                    | <b>PT3-12</b>     |
|                  |                                                                                                    | Графическая визуализация вычислений                                                                                                    | <b>PT3-13</b>     |
|                  | Решение прикладных<br>геофизических<br>задач<br>использованием<br>$\mathbf{C}$<br>СКМ "МАТНСАD" и<br>"MATLAB"                               | Обработка<br>сигналов<br>$\, {\bf B}$<br>системах<br>компьютерной<br>математики<br>"MATHCAD"<br>"MATLAB"<br>$\boldsymbol{\mathrm{M}}$<br>$\mathbf c$<br>использованием пакетов расширения | <b>РГЗ-14</b>     |
|                  |                                                                                                    | Интеграция<br>компьютерной<br>систем<br>математики                                                                                                    | <b>PT3-15</b>     |
| 3                |                                                                                                    | компьютерной<br>Применение<br>систем<br>математики<br>частотных<br>расчета<br>ДЛЯ<br>интерференционных<br>характеристик<br>систем                                                         | <b>PT3-16</b>     |
|                  |                                                                                                    | теоретических годографов<br>Расчет<br>головных,<br>отраженных,<br>обменных<br>рефрагированных и<br>сейсмических волн                                                                      | ДРГЗ-1            |
|                  |                                                                                                    | Применение систем<br>компьютерной<br>фильтрации<br>задачах<br>математики<br>$\mathbf{B}$<br>сигналов во временной и частотной<br>областях                                                 | PT3-17            |

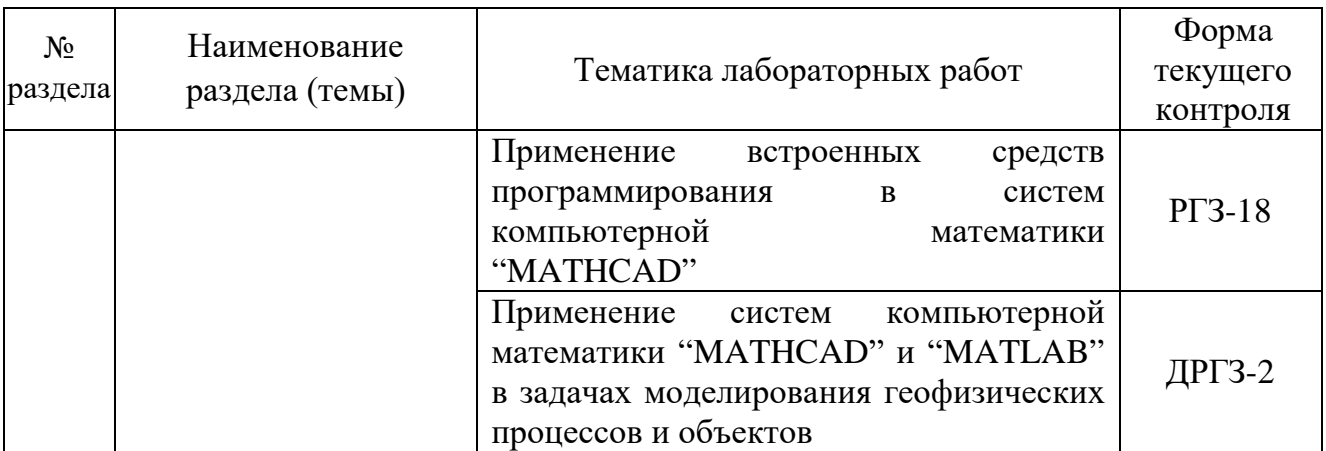

Форма текущего контроля — защита расчетно-графических заданий (РГЗ-1 — РГЗ-18) и домашних расчетно-графических заданий (ДРГЗ-1 — ДРГЗ-2).

## **2.3.4. Примерная тематика курсовых работ (проектов)**

Курсовые работы (проекты) по дисциплине "Системы компьютерной математики в геофизике" не предусмотрены.

## **2.4. Перечень учебно-методического обеспечения для самостоятельной работы, обучающихся по дисциплине (модулю)**

Перечень учебно-методического обеспечения для самостоятельной работы, обучающихся по дисциплине (модулю) приведен в таблице 5. Таблица 5.

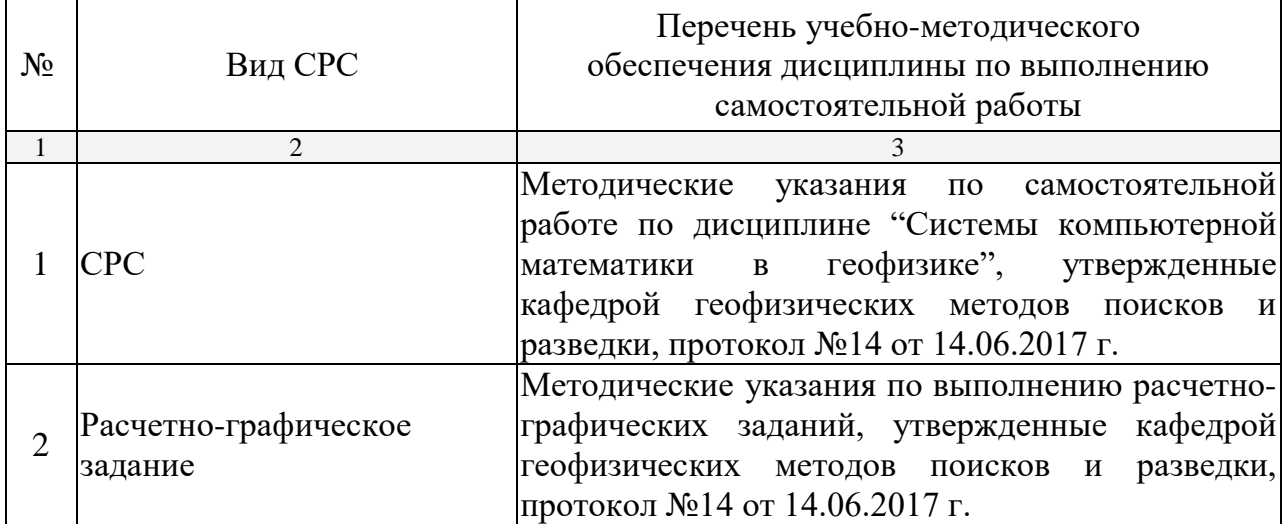

Учебно-методические материалы для самостоятельной работы обучающихся из числа инвалидов и лиц с ограниченными возможностями здоровья (ОВЗ) предоставляются в формах, адаптированных к ограничениям их здоровья и восприятия информации:

Для лиц с нарушениями зрения:

— в печатной форме увеличенным шрифтом,

— в форме электронного документа.

Для лиц с нарушениями слуха:

— в печатной форме,

– в форме электронного документа.

Для лиц с нарушениями опорно-двигательного аппарата:

— в печатной форме,

— в форме электронного документа.

Данный перечень может быть конкретизирован в зависимости от контингента обучающихся.

## **3. ОБРАЗОВАТЕЛЬНЫЕ ТЕХНОЛОГИИ**

Общим вектором изменения технологий обучения должны стать активизация студента, повышение уровня его мотивации и ответственности за качество освоения образовательной программы.

При реализации различных видов учебной работы по дисциплине "Системы компьютерной математики в геофизике" используются следующие образовательные технологии, приемы, методы и активные формы обучения:

*1) разработка и использование активных форм лекций*:

*а) проблемная лекция*;

*б) лекция-визуализация*;

*в) лекция с разбором конкретной ситуации*;

*2) разработка и использование активных форм лабораторных работ:*

*а) лабораторное занятие с разбором конкретной ситуации*;

*б) бинарное занятие.*

В процессе проведения лекционных и лабораторных работ практикуется широкое использование современных технических средств (проекторы, интерактивные доски, Интернет). С использованием Интернета осуществляется доступ к базам данных, информационным справочным и поисковым системам.

Для лиц с ограниченными возможностями здоровья предусмотрена организация консультаций с использованием электронной почты.

Удельный вес занятий, проводимых в интерактивных формах, приведён в таблице 6.

Таблица 6.

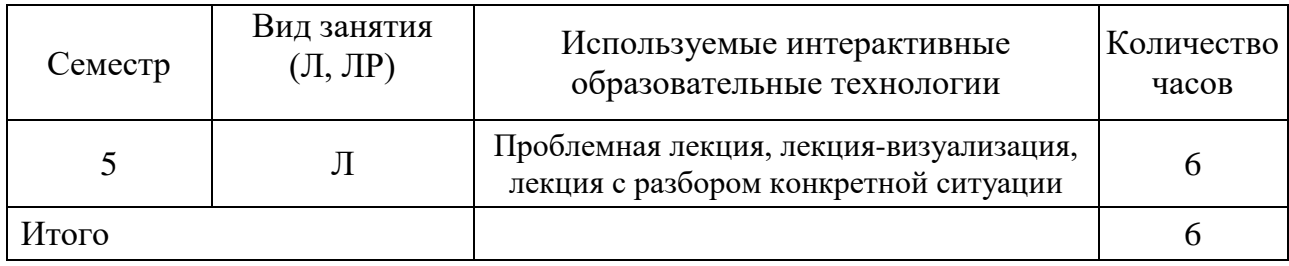

## **4. ОЦЕНОЧНЫЕ СРЕДСТВА ДЛЯ ТЕКУЩЕГО КОНТРОЛЯ УСПЕВАЕМОСТИ И ПРОМЕЖУТОЧНОЙ АТТЕСТАЦИИ**

### **4.1. Фонд оценочных средств для проведения текущей аттестации**

К формам письменного контроля относится *расчетно-графическое задание (РГЗ)*, которое является одной из сложных форм проверки; оно может применяться для оценки знаний по базовым и вариативным дисциплинам всех циклов.

Перечень расчетно-графических заданий приведен ниже.

*Расчетно-графическое задание 1.* Типы данных системы компьютерной математики "MATHCAD".

*Расчетно-графическое задание 2.* Типы данных системы компьютерной математики "MATLAB".

*Расчетно-графическое задание 3.* Операторы, функции и выражения в системе компьютерной математики "MATHCAD".

*Расчетно-графическое задание 4.* Операторы, функции и выражения в системе компьютерной математики "MATLAB".

*Расчетно-графическое задание 5.* Решение задач линейной алгебры.

*Расчетно-графическое задание 6.* Типовые операции математического анализа.

*Расчетно-графическое задание 7.* Итерационные и рекуррентные соотношения.

*Расчетно-графическое задание 8.* Дифференциальные уравнения.

*Расчетно-графическое задание 9.* Обработка данных и статистика.

*Расчетно-графическое задание 10.* Операции символьной математики.

*Расчетно-графическое задание 11.* Встроенные средства программирования.

*Расчетно-графическое задание 12.* Операции и функции вводавывода.

*Расчетно-графическое задание 13.* Графическая визуализация вычислений.

*Расчетно-графическое задание 14.* Обработка сигналов в системах компьютерной математики "MATHCAD" и "MATLAB" с использованием пакетов расширения.

*Расчетно-графическое задание 15.* Интеграция систем компьютерной математики.

*Расчетно-графическое задание 16.* Применение систем компьютерной математики для расчета частотных характеристик интерференционных систем.

*Расчетно-графическое задание 17.* Применение систем компьютерной математики в задачах фильтрации сигналов во временной и частотной областях.

*Расчетно-графическое задание 18.* Применение встроенных средств программирования в систем компьютерной математики "MATHCAD".

Критерии оценки расчетно-графических заданий (РГЗ):

— оценка "зачтено" выставляется студенту, если он правильно применяет теоретические положения курса при решении практических вопросов и задач расчетно-графических заданий, владеет необходимыми навыками и приемами их выполнения;

— оценка "не зачтено" выставляется студенту, если он не знает значительной части программного материала, в расчетной части РГЗ допускает существенные ошибки, затрудняется объяснить расчетную часть, обосновать возможность ее реализации или представить алгоритм ее реализации, а также неуверенно, с большими затруднениями выполняет задания или не справляется с ними самостоятельно.

*Домашнее расчетно-графическое задание (ДРГЗ)* — одна из форм контролируемой самостоятельной работы (КСР) студентов, способствующая углублению знаний, выработке устойчивых навыков самостоятельной работы. Домашнее расчетно-графическое задание — это задание, которое содержит больший или меньший элемент неизвестности, и имеет, как правило, несколько подходов.

В качестве главных признаков домашних РГЗ студентов выделяют: высокую степень самостоятельности, умение логически обрабатывать материал, умение самостоятельно сравнивать, сопоставлять и обобщать материал, умение классифицировать материал по тем или иным признакам, умение высказывать свое отношение к описываемым явлениям и событиям, умение давать собственную оценку какой-либо работы и др.

*Домашнее расчетно-графическое задание 1.* Расчет теоретических годографов отраженных, головных, рефрагированных и обменных сейсмических волн.

Домашнее расчетно-графическое задание 2. Применение систем "MATHCAD" "MATLAB" компьютерной математики  $\mathbf{M}$  $\mathbf{R}$ задачах моделирования геофизических процессов и объектов.

Критерии оценки защиты домашних расчетно-графических заданий  $($ *IPF3* $)$ :

- оценка "зачтено" выставляется студенту, если он правильно применяет теоретические положения курса при решении практических вопросов ДРГЗ, а также отвечает на дополнительные вопросы, грамотно обосновывает принятые решения, владеет навыками и приемами выполнения ДРГЗ:

- оценка "не зачтено" выставляется студенту, если в расчетной части ДРГЗ допускает существенные ошибки, затрудняется объяснить расчетную часть, а также неуверенно, с большими затруднениями выполняет задания или не справляется с ними самостоятельно.

## 4.2. Фонд оценочных средств для проведения промежуточной аттестации

К формам контроля относится зачет - это форма промежуточной аттестации студента, определяемая учебным планом подготовки по направлению ВО. Зачет служит формой проверки успешного выполнения студентами практических работ и усвоения учебного материала лекционных занятий.

Оценочные средства для инвалидов и лиц с ограниченными возможностями здоровья выбираются с учетом их индивидуальных психофизических особенностей.

при необходимости инвалидам и лицам с ограниченными возможностями здоровья предоставляется дополнительное время для подготовки ответа на экзамене;

— при проведении процедуры оценивания результатов обучения ограниченными инвалидов  $\overline{M}$ ЛИЦ  $\mathbf{c}$ возможностями здоровья предусматривается использование технических средств, необходимых им в связи с их индивидуальными особенностями;

необходимости ДЛЯ обучающихся с ограниченными при возможностями здоровья и инвалидов процедура оценивания результатов обучения по дисциплине может проводиться в несколько этапов.

Процедура оценивания результатов обучения инвалидов и лиц с ограниченными возможностями здоровья по дисциплине (модулю) предусматривает предоставление информации в формах, адаптированных к ограничениям их здоровья и восприятия информации:

Для лиц с нарушениями зрения:

— в печатной форме увеличенным шрифтом,

— в форме электронного документа.

Для лиц с нарушениями слуха:

— в печатной форме,

— в форме электронного документа.

Для лиц с нарушениями опорно-двигательного аппарата:

— в печатной форме,

— в форме электронного документа.

Данный перечень может быть конкретизирован в зависимости от контингента обучающихся.

Вопросы для подготовки к зачету:

1. Универсальные системы компьютерной математики "MATHCAD" и "MATLAB" и их основные возможности.

2. Типы данных системы компьютерной математики "MATHCAD".

3. Типы данных системы компьютерной математики "MATLAB".

4. Операторы, функции и выражения в системе компьютерной математики "MATHCAD".

5. Операторы, функции и выражения в системе компьютерной математики "MATLAB".

6. Ввод-вывод сигналов в системах компьютерной математики "MATHCAD" и "MATLAB".

- 7. Визуализация информации. Типы графиков.
- 8. Числа и числовые константы.
- 9. Строковые данные.
- 10. Сложные типы данных, массивы.
- 11. Константы, переменные.
- 12. Специальные типы данных.
- 13. Операторы и функции.

14. Элементарные математические функции.

15. Специальные математические функции.

- 16. Функции пользователя.
- 17. Функции для работы со строковыми данными.
- 18. Задачи линейной алгебры.

19. Векторные и матричные операции в системах компьютерной математики "MATHCAD" и "MATLAB".

- 20. Типовые операции математического анализа.
- 21. Вычисление сумм и произведений.
- 22. Вычисление пределов функций и производных.
- 23. Вычисление неопределенных и определенных интегралов.
- 24. Разложение функций в ряды Тейлора и Маклорена.
- 25. Решение уравнений.

26. Решение систем нелинейных уравнений и неравенств.

27. Решение задач оптимизации и линейного программирования.

28. Итерационные и рекуррентные соотношения.

29. Дифференциальные уравнения.

30. Реализация итерационных методов в системах компьютерной математики "MATHCAD" и "MATLAB".

31. Решение физических задач конечно-разностными методами.

32. Численные методы решения дифференциальных уравнений.

33. Численное решение систем дифференциальных уравнений.

34. Аналитическое решение дифференциальных уравнений.

35. Решение систем алгебраических уравнений в системах компьютерной математики "MATHCAD" и "MATLAB".

36. Обработка данных и статистика.

37. Основные понятия обработки данных.

38. Спектральный анализ в системах компьютерной математики "MATHCAD" и "MATLAB".

39. Обработка сигналов в системах компьютерной математики "MATHCAD" и "MATLAB" с использованием пакетов расширения.

40. Функции теории вероятности и статистики.

41. Генерация случайных чисел.

42. Расчет спектров сигналов в системах компьютерной математики "MATHCAD" и "MATLAB".

43. Требования к исходным данным при использовании функций FFT и IFFT.

44. Двумерное преобразование Фурье. Визуализация двумерных спектров.

45. Фильтрация сигналов во временной области. Импульсная характеристика фильтра.

46. Фильтрация сигналов в частотной области. Частотная характеристика фильтра.

47. Расчет функций автокорреляции во временной и частотной областях.

48. Расчет функций взаимной корреляции во временной и частотной областях.

49. Расчет вейвлет-спектров сигналов в системах компьютерной математики "MATHCAD" и "MATLAB".

50. Винеровский формирующий фильтр во временной и частотной областях.

51. Интерференционные системы в сейсморазведке. Расчет их характеристик.

52. Применение систем компьютерной математики "MATHCAD" и "MATLAB" при решении кинематических задач сейсморазведки.

53. Моделирование процедуры оптимальной фильтрации известного сигнала, осложненного небелым шумом.

54. Генерация помех типа "белый шум" и "небелый шум".

55. АКФ, ФВК и свертка во временной и частотной областях.

56. Статистические функции. Генерация случайных чисел и их проверка.

57. Интерполяция. Линейная интерполяция. Кубическая сплайнинтерполяция. Регрессия.

58. Применение систем компьютерной математики "MATLAB" и "MATHCAD" для обработки геофизических данных.

Критерии получения студентами зачетов:

— оценка "зачтено" ставится, если студент строит свой ответ в соответствии с планом. В ответе представлены различные подходы к проблеме. Устанавливает содержательные межпредметные связи. Развернуто аргументирует выдвигаемые положения, приводит убедительные примеры, обнаруживает последовательность анализа. Выводы правильны. Речь грамотна, используется профессиональная лексика. Демонстрирует знание специальной литературы в рамках учебного методического комплекса и дополнительных источников информации.

— оценка "не зачтено" ставится, если ответ недостаточно логически выстроен, план ответа соблюдается непоследовательно. Студент обнаруживает слабость в развернутом раскрытии профессиональных понятий. Выдвигаемые положения декларируются, но недостаточно аргументируются. Ответ носит преимущественно теоретический характер, примеры отсутствуют.

# **5. ПЕРЕЧЕНЬ ОСНОВНОЙ И ДОПОЛНИТЕЛЬНОЙ УЧЕБНОЙ ЛИТЕРАТУРЫ, НЕОБХОДИМОЙ ДЛЯ ОСВОЕНИЯ ДИСЦИПЛИНЫ (МОДУЛЯ)**

### **5.1. Основная литература**

1. Охорзин В.А. Прикладная математика в системе MATHCAD: учебное пособие. — СПб.: Лань, 2009. — 349 с. — То же [Электронный ресурс]. — Режим доступа: [http://e.lanbook.com/books/element.php?pl1\\_id=294.](http://e.lanbook.com/books/element.php?pl1_id=294)

2. Воскобойников Ю.Е. Регрессионный анализ данных в пакете MATHCAD + CD: учебное пособие. — СПб.: Лань, 2011. — 224 с. — То же

[Электронный ресурс]. — Режим доступа: [http://e.lanbook.com/books/element.php?pl1\\_id=666.](http://e.lanbook.com/books/element.php?pl1_id=666)

3. Поршнев С.В. Компьютерное моделирование физических процессов в пакете MATLAB + CD: учебное пособие. — СПб.: Лань, 2011. — 727 с. — То же [Электронный ресурс]. — Режим доступа: [http://e.lanbook.com/books/element.php?pl1\\_id=650.](http://e.lanbook.com/books/element.php?pl1_id=650)

4. Капралов Е.Г. Геоинформатика : учебник для студентов вузов : в 2 кн. Кн. 1 / под ред. Тикунова В. С. — 3 -е изд., перераб. и доп. — М.: Академия, 2010. — 393 с. (20)

5. Капралов Е.Г. Геоинформатика : учебник для студентов вузов : в 2 кн. Кн. 2 / под ред. Тикунова В. С. — 3 -е изд., перераб. и доп. — М.: Академия, 2010. — 428 с. (20)

*\*Примечание:* в скобках указано количество экземпляров в библиотеке КубГУ.

Для освоения дисциплины инвалидами и лицами с ограниченными возможностями здоровья имеются издания в электронном виде в электроннобиблиотечных системах "Лань" и "Юрайт".

## **5.2. Дополнительная литература**

1. Ануфриев И.Е., Смирнов А.Б., Смирнова Е.Н. MATLAB 7. — СПб.: БХВ-Петербург, 2005. — 1104 с.

2. Макаров Е.Г. Инженерные расчеты в MATHCAD 14: учебный курс. — СПб.: Питер, 2007. — 592 с.

3. Дьяконов В.П. Компьютерная математика. Теория и практика. — М.: Нолидж, 2001. — 1296 с.

4. Дьяконов В.П., Абраменкова И.В. MATLAB. Обработка сигналов и изображений. Специальный справочник. — СПб.: Питер, 2002. — 608 с.

5. Лебедев В.И. Функциональный анализ и вычислительная математика. — М.: Физматлит, 2005. — 264 с. — То же [Электронный ресурс]. — Режим доступа: [http://e.lanbook.com/books/element.php?](http://e.lanbook.com/books/element.php?%0bpl1_id=59277) [pl1\\_id=59277.](http://e.lanbook.com/books/element.php?%0bpl1_id=59277)

6. Ракитин В.И. Руководство по методам вычислений и приложения MATHCAD: учебное пособие. — М.: Физматлит, 2005. — 263 с. — То же [Электронный ресурс]. — Режим доступа: [http://e.lanbook.com/books/](http://e.lanbook.com/books/%0belement.php?pl1_id=2289) [element.php?pl1\\_id=2289.](http://e.lanbook.com/books/%0belement.php?pl1_id=2289)

### **5.3. Периодические издания**

1. Вычислительные методы и программирование: научный журнал. ISSN 1726-3522.

2. Математика в ВУЗе: общественный научный и методический интернет-журнал. ISSN 1819-6616.

3. Новые технологии в образовании: научно-методический журнал. ISSN 1815-6835.

4. Вестник СПбГУ. Серия: Прикладная математика. Информатика. Процессы управления.

5. Журнал вычислительной математики и математической физики.

6. Математическое моделирование.

# **6. ПЕРЕЧЕНЬ РЕСУРСОВ ИНФОРМАЦИОННО-ТЕЛЕКОММУНИКАЦИОННОЙ СЕТИ "ИНТЕРНЕТ", В ТОМ ЧИСЛЕ СОВРЕМЕННЫЕ ПРОФЕССИОНАЛЬНЫЕ БАЗЫ ДАННЫХ И ИНФОРМАЦИОННЫЕ СПРАВОЧНЫЕ СИСТЕМЫ, НЕОБХОДИМЫХ ДЛЯ ОСВОЕНИЯ ДИСЦИПЛИНЫ (МОДУЛЯ)**

1. <http://moodle.kubsu.ru/> среда модульного динамического обучения

КубГУ

- 2. [www.eearth.ru](http://www.eearth.ru/)
- 3. [www.sciencedirect.com](http://www.sciencedirect.com/)
- 4. [www.geobase.ca](http://www.geobase.ca/)
- 5. [www.krelib.com](http://www.krelib.com/)
- 6. [www.elementy.ru/geo](http://www.elementy.ru/geo)
- 7. [www.ptc.com/product/MATHCAD/](http://www.ptc.com/product/mathcad/)
- 8. [www.exponenta.ru/](http://www.exponenta.ru/)
- 9. [www.twt.mpei.ru/ochkov/MATHCAD\\_14/](http://www.twt.mpei.ru/ochkov/mathcad_14/)
- 10. www[.matlab.exponenta.ru/index.php](http://matlab.exponenta.ru/index.php)
- 11. www.compteacher.ru/programming/matlab/

12. База данных Всероссийского института научной и технической информации (ВИНИТИ) РАН (www.2viniti.ru)

13. Базы данных в сфере интеллектуальной собственности, включая патентные базы данных ([www.rusnano.com\)](http://www.rusnano.com/)

14. Базы данных и аналитические публикации "Университетская информационная система Россия" ([www.uisrussia.msu.ru\)](http://www.uisrussia.msu.ru/).

15. Мировой Центр данных по физике твердой Земли (www.wdcb.ru).

16. База данных о сильных землетрясениях мира (www.zeus.wdcb.ru/wdcb/sep/hp/seismology.ru).

17. База данных по сильным движениям (SMDB) (www.wdcb.ru).

# **7. МЕТОДИЧЕСКИЕ УКАЗАНИЯ ДЛЯ ОБУЧАЮЩИХСЯ ПО ОСВОЕНИЮ ДИСЦИПЛИНЫ (МОДУЛЯ)**

Процедуры оценивания знаний умений, навыков и (или) опыта деятельности, характеризующих этапы формирования компетенций осуществляются в соответствии с "Уставом ФГБОУ ВО "КубГУ", "Положением о проведении текущего контроля успеваемости и промежуточной аттестации обучающихся в КубГУ" и другими нормативными и методическими документами ВУЗа для реализации основных образовательных программ.

Курс обучения делится на время, отведенное для занятий, проводимых в аудиторной форме (лекции, лабораторные работы) и время, выделенное на внеаудиторное освоение дисциплины (самостоятельная работа студентов).

Лекционная часть учебного курса для студентов проводится в виде академических лекций, проблемных лекций, лекций-визуализаций, лекций с разбором конкретных ситуаций.

Контроль по каждому разделу изучаемой дисциплины осуществляется еженедельно на лабораторных занятиях. Каждый студент проводит самостоятельно вычисление расчетно-графических заданий по индивидуальным вариантам.

Лабораторные занятия предусмотрены для закрепления теоретических знаний, выработки навыков применения на практике теоретического учебного материала, развития логического мышления, выработки навыков самостоятельной подготовки, приобретения навыков экспериментаторской и исследовательской работы.

Изучение дисциплины направлено на формирование, прежде всего,

Формирование и закрепление знаний по дисциплине "Системы компьютерной математики в геофизике" заключается в работе с системами компьютерной математики "MATHCAD" и "MATLAB" и получении опыта решения прикладных задач инженерной геофизики, осуществляется в процессе проведения лабораторных занятий, а также в ходе самостоятельной работы студентов.

Для углубления и закрепления теоретических знаний студентам рекомендуется выполнение определенного объема самостоятельной работы. Общий объем часов, выделенных для внеаудиторных занятий, составляет 15,8 часа.

Внеаудиторная работа по дисциплине "Системы компьютерной математики в геофизике" заключается в следующем:

— подготовка к лабораторным занятиям;

— выполнение двух домашних расчетно-графических заданий;

— подготовка к текущему контролю.

Для закрепления изученного материала по дисциплине "Системы компьютерной математики в геофизике" во внеучебное время студентам предоставляется возможность пользования библиотекой КубГУ, возможностями компьютерных классов.

Итоговый контроль по дисциплине "Системы компьютерной математики в геофизике" осуществляется в виде зачета.

В освоении дисциплины инвалидами и лицами с ограниченными возможностями здоровья большое значение имеет индивидуальная учебная работа (консультации) — дополнительное разъяснение учебного материала.

Индивидуальные консультации по предмету являются важным фактором, способствующим индивидуализации обучения и установлению воспитательного контакта между преподавателем и обучающимся инвалидом или лицом с ограниченными возможностями здоровья.

## **8. ПЕРЕЧЕНЬ ИНФОРМАЦИОННЫХ ТЕХНОЛОГИЙ, ИСПОЛЬЗУЕМЫХ ПРИ ОСУЩЕСТВЛЕНИИ ОБРАЗОВАТЕЛЬНОГО ПРОЦЕССА ПО ДИСЦИПЛИНЕ (МОДУЛЮ)**

#### **8.1. Перечень информационных технологий**

Использование электронных презентаций при проведении лекционных и лабораторных работ.

#### **8.2. Перечень необходимого лицензионного программного обеспечения**

При освоении курса "Системы компьютерной математики в геофизике" используются лицензионные программы общего назначения, такие как Microsoft Windows 7, пакет Microsoft Officce Professional (Word, Excel, PowerPoint, Access), PIC MATHCAD University Classroom Perpetual с пакетами расширения "Signal Processing" и "Wavelets", Mattworks MATLAB Wavelet toolbox, программы демонстрации видео материалов (Windows Media Player), программы для демонстрации и создания презентаций (Microsoft Power Point).

### **8.3. Перечень необходимых информационных справочных систем**

1. Электронная библиотечная система издательства "Лань" [\(www.e.lanbook.com\)](http://www.e.lanbook.com/)

2. Электронная библиотечная система "Университетская Библиотека онлайн" ([www.biblioclub.ru\)](http://www.biblioclub.ru/)

3. Электронная библиотечная система "ZNANIUM.COM" (ww[w.znanium.com\)](http://www.znanium.com/)

4. Электронная библиотечная система eLIBRARY.RU (http://www.elibrary.ru)

5. Единая интернет-библиотека лекций "Лекториум" [\(www.lektorium.tv\)](http://www.lektorium.tv/)

# **9. МАТЕРИАЛЬНО-ТЕХНИЧЕСКАЯ БАЗА, НЕОБХОДИМАЯ ДЛЯ ОСУЩЕСТВЛЕНИЯ ОБРАЗОВАТЕЛЬНОГО ПРОЦЕССА ПО ДИСЦИПЛИНЕ (МОДУЛЮ)**

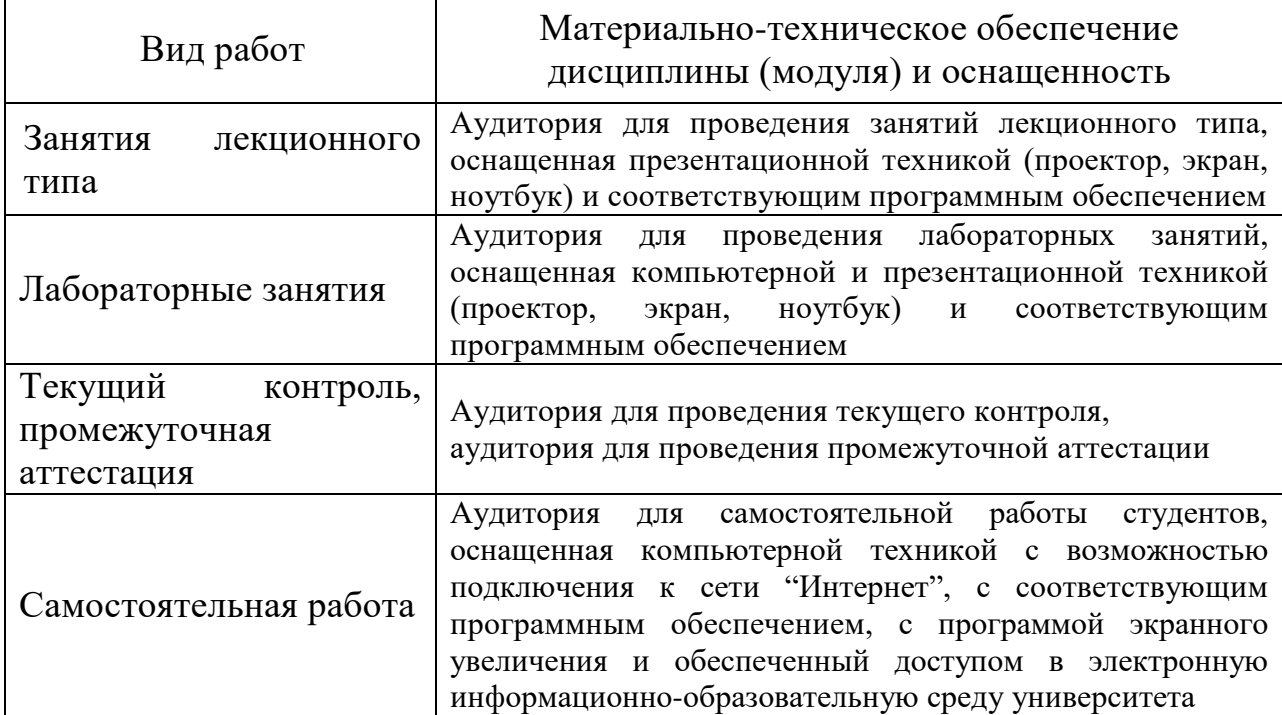

#### **РЕЦЕНЗИЯ**

# на рабочую программу дисциплины "СИСТЕМЫ КОМПЬЮТЕРНОЙ МАТЕМАТИКИ В ГЕОФИЗИКЕ"

Дисциплина "Системы компьютерной математики в геофизике" введена в учебные планы подготовки бакалавров по направлению подготовки 05.03.01 "Геология" профиль "Геофизика" согласно ФГОС ВО, блока Б1, относится к вариативной части (Б1.В), дисциплина по выбору, индекс дисциплины — Б1.В.ДВ.02.02, читается в пятом семестре.

Программа содержит все необходимые разделы, составлена на высоком научно-методическом уровне и соответствует современным Учебно-методическое требованиям.  $\overline{M}$ информационное обеспечение дисциплины учитывает все основные современные научные и научнометодические разработки систем компьютерной математики, содержит представительный список основной и дополнительной литературы, а также ссылки на важные Интернет-ресурсы, использование которых может значительно расширить возможности образовательного процесса.

В программе имеется обширный блок оценочных средств текущего контроля успеваемости и промежуточной аттестации, в том числе - для оценки качества подготовки студентов.

Рабочая программа дисциплины "Системы компьютерной математики в геофизике" рассматривает основные передовые направления научнотехнического области прогресса  $\, {\bf B}$ компьютерной математики И рекомендуется к введению в учебный процесс подготовки студентов.

Заведующая кафедрой геофизических методов поисков и разведки КубГУ, к.т.н.

 $\approx$  Е.И. Захарченко